# **Umsetzungsbeispiele**

## **Einsteiger**

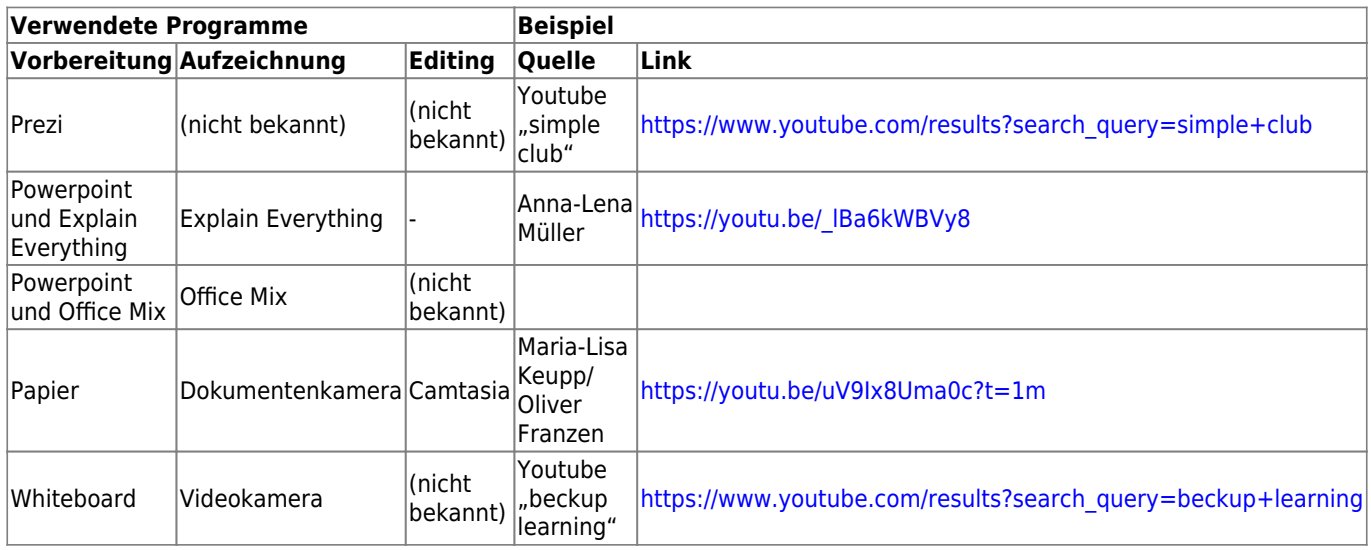

## **Animierte Videos**

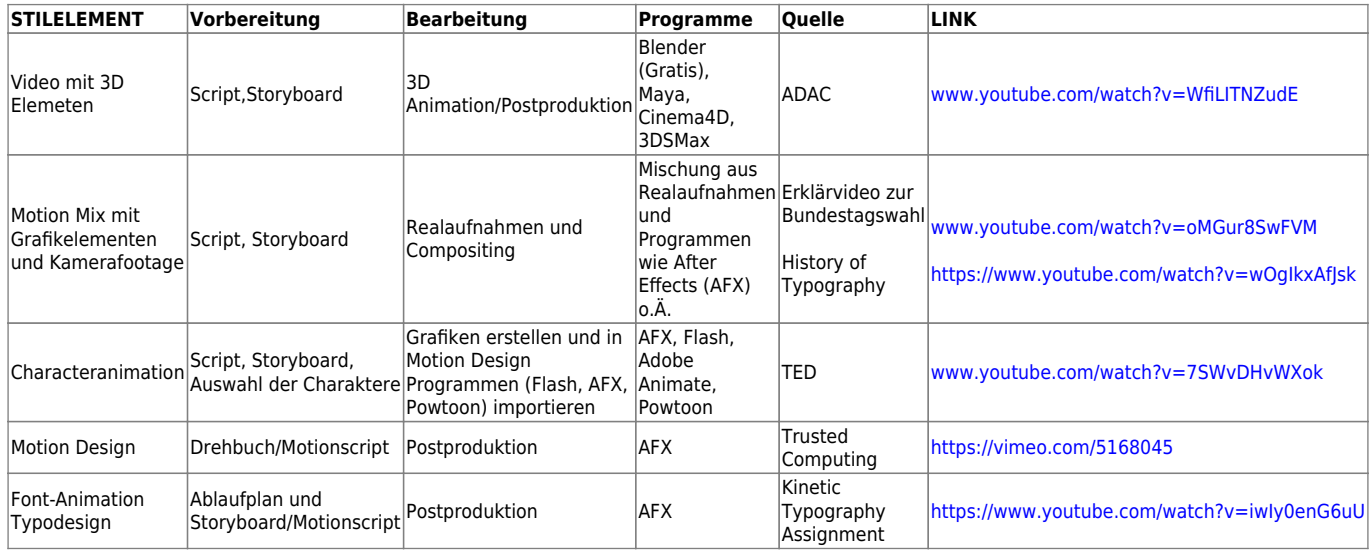

### Ist dieser Artikel hilfreich?

{(rater>id=1|name=howto:produktion\_von\_videos:arbeitsschritte\_und\_programme|type=vote|trace= user|headline=off)}

Last update: 2017/10/04 15:08 medienproduktion:umsetzungsbeispiele https://blendedlearning.th-nuernberg.de/wiki/blendedlearning/doku.php?id=medienproduktion:umsetzungsbeispiele&rev=1507122531

From: <https://blendedlearning.th-nuernberg.de/wiki/blendedlearning/>- **Wiki Digitale Lehre**

Permanent link: **<https://blendedlearning.th-nuernberg.de/wiki/blendedlearning/doku.php?id=medienproduktion:umsetzungsbeispiele&rev=1507122531>**

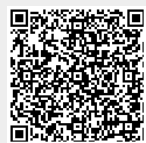

Last update: **2017/10/04 15:08**